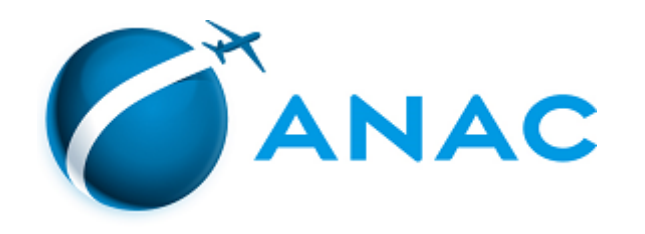

## RESOLUÇÃO Nº 591, DE 13 DE OUTUBRO DE 2020

Altera a Resolução nº 544 de 4 de março de 2020.

## **A DIRETORIA COLEGIADA DA AGÊNCIA NACIONAL DE AVIAÇÃO CIVIL -**

**ANAC**, no exercício da competência que lhe foi outorgada pelo art. 11, inciso V, da Lei nº 11.182, de 27 de setembro de 2005, tendo em vista o disposto no art. 8º, incisos X, XVI, XVII e XLVI, da mencionada Lei, e considerando o que consta do processo nº 00058.020909/2018-56, deliberado e aprovado na 20ª Reunião Deliberativa, realizada em 13 de outubro de 2020,

## **RESOLVE:**

Art. 1º A Resolução nº 544 de 4 de março de 2020, publicada no Diário Oficial da União de 6 de março de 2020, Seção 1, páginas 178 e 179, que aprova a Emenda nº 06 ao Regulamento Brasileiro da Aviação Civil - RBAC nº 21 e a Emenda nº 01 ao RBAC nº 141 e altera o Regulamento Brasileiro de Homologação Aeronáutica - RBHA 91, passa a vigorar com a seguinte alteração:

"Art. 4º ........................

Parágrafo único. O certificado de que trata o requisito 21.191(g)-I do RBAC 21 poderá ser emitido para a aeronave de construção amadora importada pronta desde que se apresentem evidências de que a importação tenha ocorrido antes da vigência desta Resolução." (NR)

Art. 2º Esta Resolução entra em vigor em 3 de novembro de 2020.

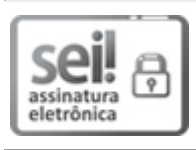

Documento assinado eletronicamente por **Juliano Alcântara Noman**, **Diretor-Presidente**, em 14/10/2020, às 09:53, conforme horário oficial de Brasília, com fundamento no art. 6º, § 1º, do [Decreto](http://www.planalto.gov.br/ccivil_03/_Ato2015-2018/2015/Decreto/D8539.htm) nº 8.539, de 8 de outubro de 2015.

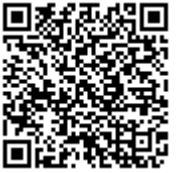

A autenticidade deste documento pode ser conferida no site [https://sei.anac.gov.br/sei/autenticidade,](https://sei.anac.gov.br/sei/controlador_externo.php?acao=documento_conferir&id_orgao_acesso_externo=0) informando o código verificador **4888125** e o código CRC **5616942F**.

**Referência:** Processo nº 00058.020909/2018-56 SEI nº 4888125